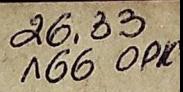

#### АКАДЕМИЯ НАУК СОЮЗА СОВЕТСКИХ СОЦИАЛИСТИЧЕСКИХ РЕСПУБЛИК

НАУЧНО-ПОПУЛЯРНАЯ ЛИТЕРАТУРА

Б. Л. ЛИЧКОВ

# ДВИЖЕНИЕ МАТЕРИКОВ И КЛИМАТЫ ПРОШЛОГО ЗЕМЛИ

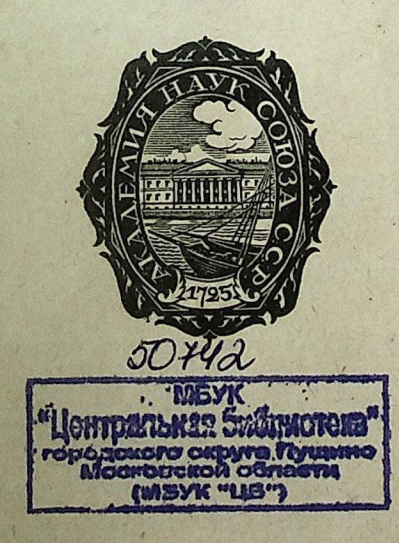

ИЗДАТЕЛЬСТВО АКАДЕМИИ НАУК СССР ЛЕНИНГРАД . 1931

### ОГЛАВЛЕНИЕ

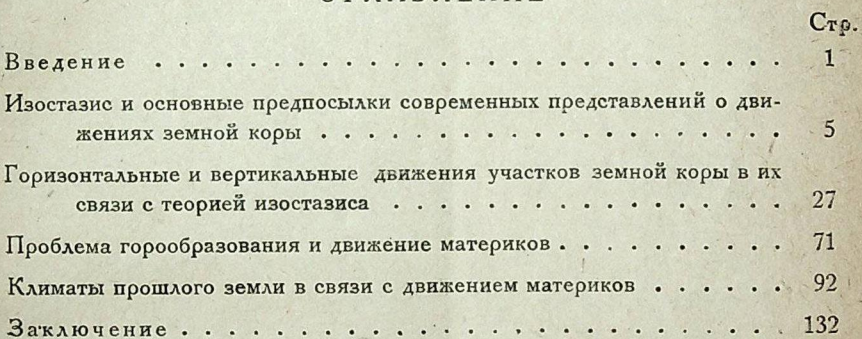

#### **ВВЕДЕНИЕ**

Еше совсем недавно казалось, что изменения климатов, с одной стороны, и передвижения материков, с другой, представляют собой явления, почти ничем не связанные друг с другом. Геологи, изучающие прошлое земли, давно уже выяснили своими исследованиями ту вереницу разнообразных движений земной коры, которая наполняет историю нашей планеты. Несколько позже их же исследованиями была выяснена картина последовательных перемен климатов, которые происходили в далеком геологическом прошлом на поверхности земного шара. Для объяснения этих климатических перемен далекого прошлого нашей планеты геологи привлекали разнообразные причины, которые по преимуществу искали и находили или в изменениях солнца или в других обстоятельствах астрономического характера. Никому, однако, долгое время не приходило на мысль, что изменения климатов земли в недавнем прошлом могут быть непосредственно связаны с движениями земной коры.

Только в самое последнее время в этом отношении наметился коренной перелом воззрений, своего рода научный переворот, состоящий в признании самой тесной связи изменений климатов и движений поверхностных частей земного шара. Эта точка зрения установилась не сразу. Прослеживая историю научной мысли в последние десятилетия, можно видеть, как постепенно она находила все более правильное выражение и обоснование в откоывавшейся научной перспективе новых фактов. Определяющую роль в подготовке постепенного торжества новой идеи сыграло открытие того большого значения, которое играют среди движений земной коры движения горизонтальные. Введение этих движений в общую систему, доведение до конца всех вытекающих отсюда логических следствий  $-1$ 

Личков

Конец ознакомительного фрагмента

\*\*\*

## Уважаемый читатель!

Придя в Библиотеку,

Вы сможете прочитать эту книгу

полностью на нашем компьютере